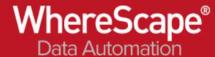

## 19. Deployment

WhereScape generates deployment packages to deploy objects and code to different metadata repositories (Development, Test, UAT and Production). Deployments handle new objects, changed objects, dependencies and deletes. Deployments can be deployed via command line (e.g. via GIT/Azure DevOps) or from within the WhereScape application.

## Define the deployment name and version

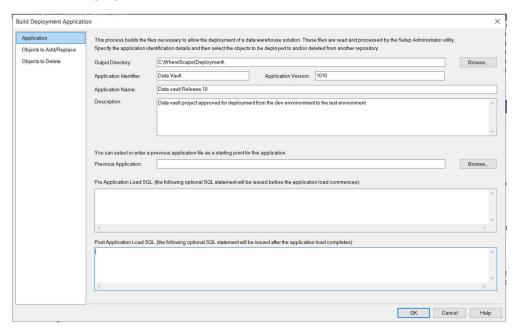

## Select the Objects to deploy

Objects can be manually selected, project driven or driven from a track-back / track-forward diagram.

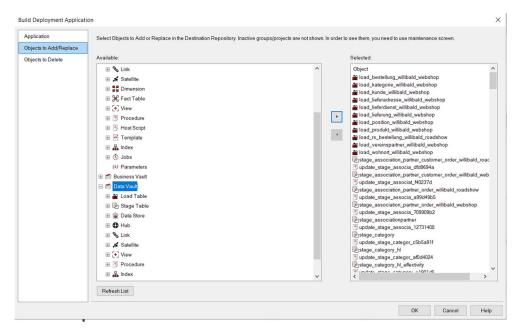